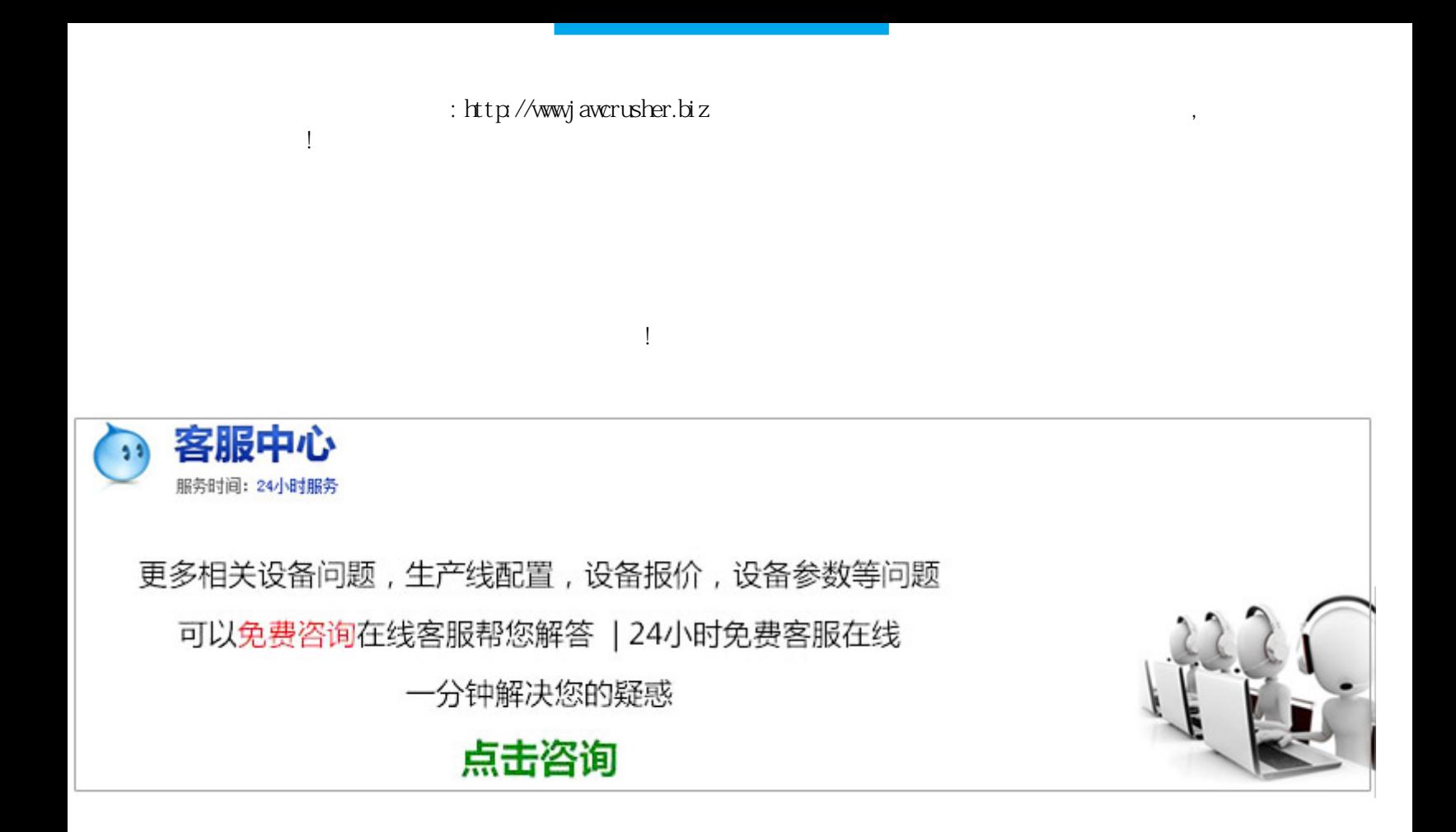

dvr

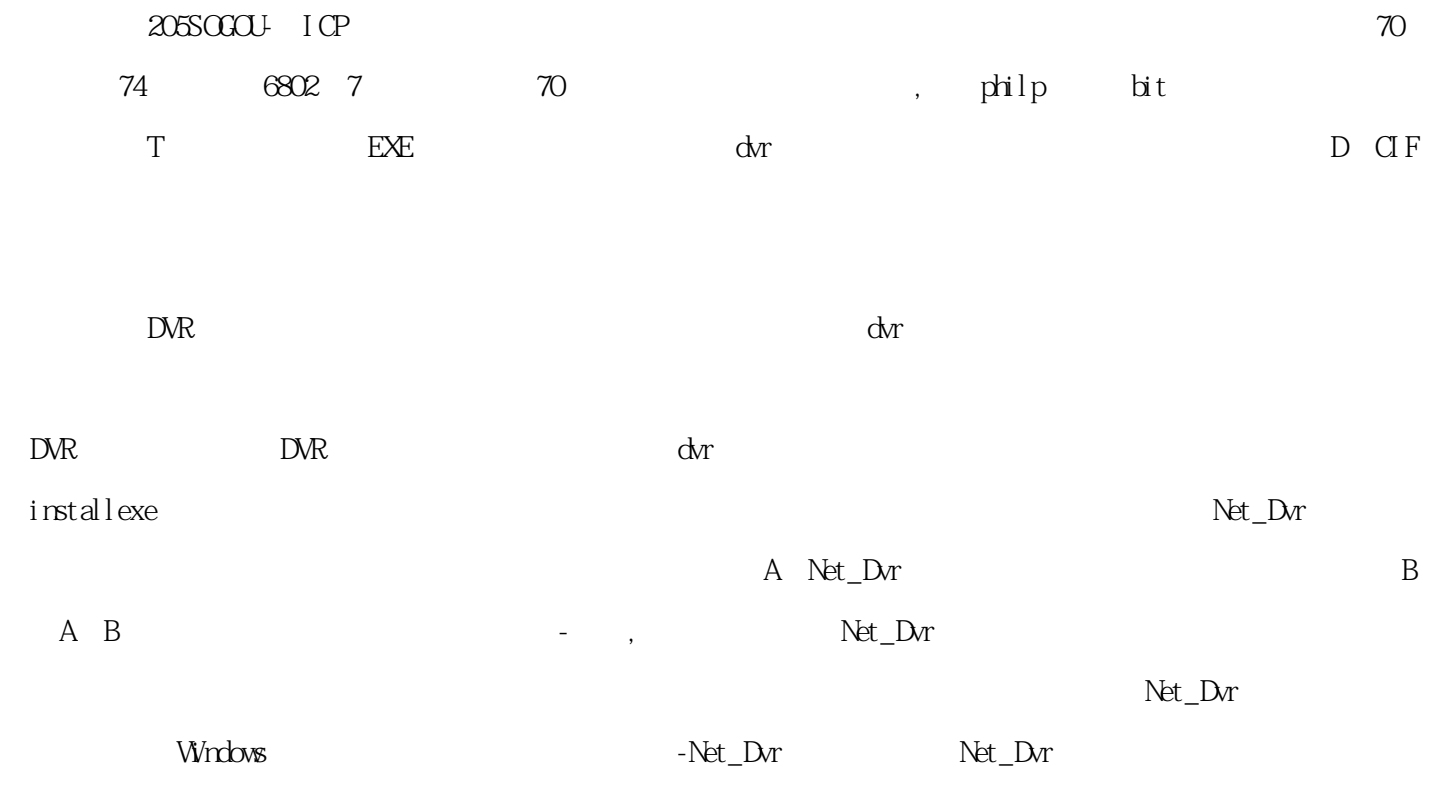

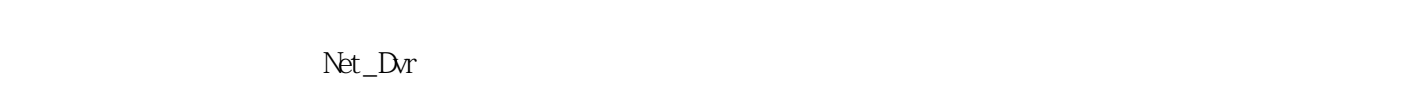

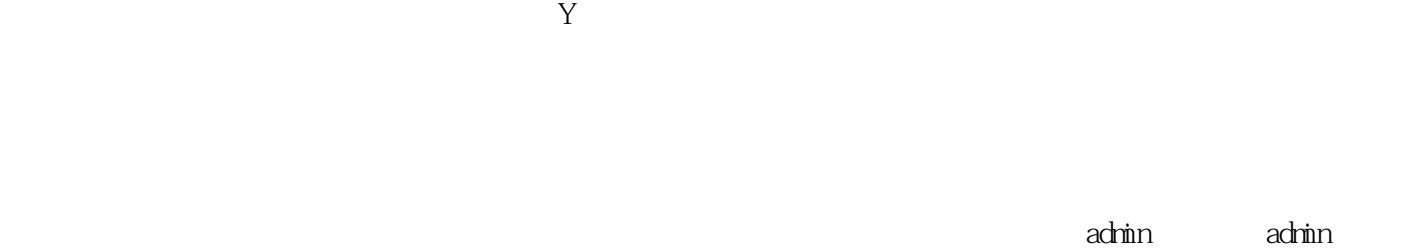

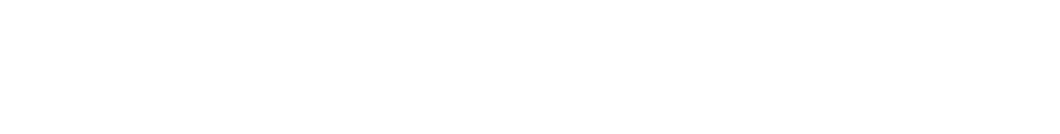

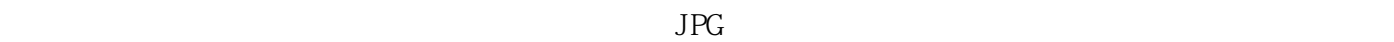

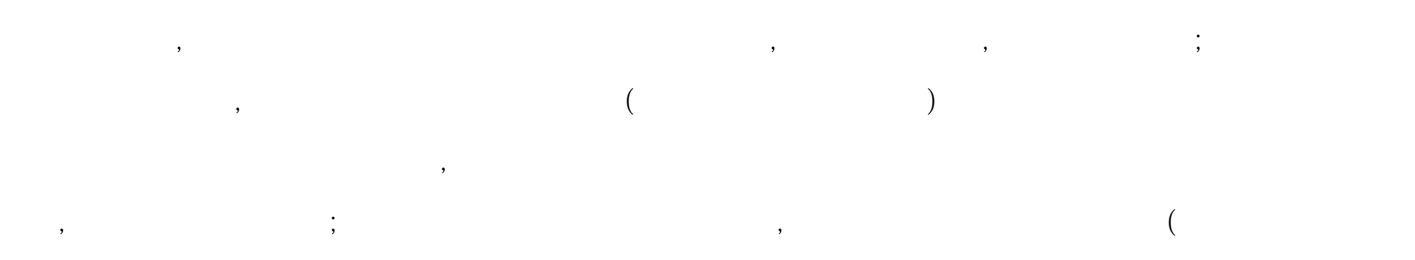

 $CPU$ 

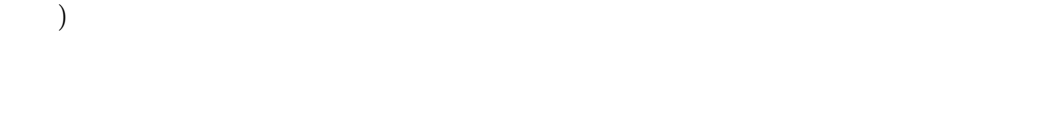

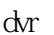

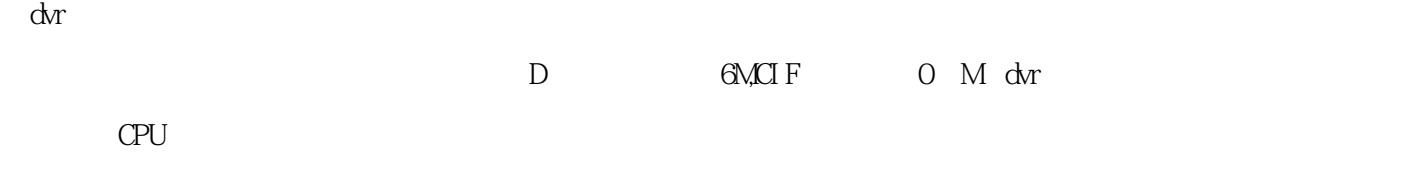

 $COM$ 

 $\Delta$  $\Delta$ 

DirectDraw

## $\Omega$

 $\alpha$ 

 $\mathbb C$  and  $\mathbb D$ 

 $\rm{Net\_Dr}$   $\rm{Net\_Dr}$  $\rm{Net\_Dr}$  , where  $\rm{Net\_Dr}$  $IP$ , IP, IP, ID, ID  $R$ , and  $R$ 

DVR DVR

 $\emph{Drr\_C} \emph{I} \emph{inet} \emph{(DVR)} \emph{(Dv)}$ 

原文地址:http://jawcrusher.biz/psj/q5t9DVBG34G.html

;

 $\sqrt{a}$ 

 $\Delta$ 

 $\mathcal{A}=\frac{1}{2}$